Αφού παρουσιαστεί μια αφίσα, μια μικρή ταινία, ένα κείμενο, ένα τραγούδι κλπ. και διαβαστεί το κείμενο, στη συνέχεια δίνεται χρόνος στους μαθητές να παρουσιάσουν τον εαυτό τους βάσει ενός πλάνου που ταιριάζει στο στυλ των μαθητών σας (βλ. παραδείγματα παρακάτω). Δεν θα βάλουν το όνομά τους. **Όλα θα αναρτηθούν σε ένα πίνακα με τίτλο «ΠΟΙΟΣ ΜΠΟΡΕΙ ΝΑ ΚΑΝΕΙ ΚΑΤΙ ΓΙΑ ΜΕΝΑ;» για κάποιο διάστημα**

## **ΠΑΡΑΔΕΙΓΜΑΤΑ**:

.

- **Συμπλήρωσε τις παρακάτω προτάσεις για τον εαυτό σου:**

Με λένε...........................................................................................

Είμαι...............χρονών και ζω στ........................................................

Μου αρέσει........................ και δε μου αρέσει......................................

Είμαι καλός/ ή στ.................................................................................

αλλά δεν τα καταφέρνω στ.......................................................................

ή **εναλλακτικά** κάνε χρήση του φύλλου εργασίας **ΑΥΤΟΠΑΡΟΥΣΙΑΣΗΣ** (κάντε **δεξί κλικ** επάνω στην **εικόνα**, επιλέξτε "**Αποθήκευση Εικόνας Ως...**" και μετά **τυπ ώστε** την εικόνα)

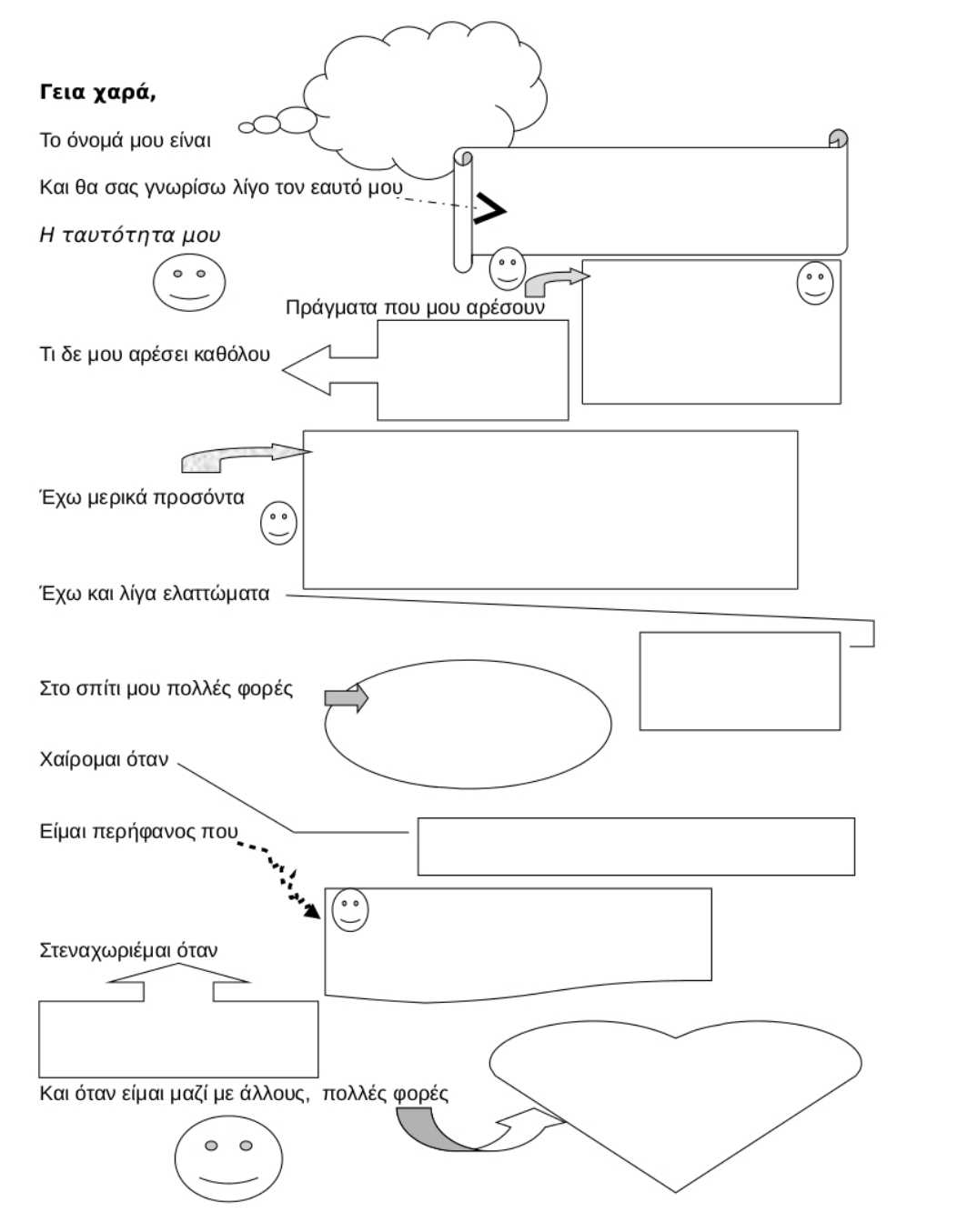

**SOUTANDO TO E TIBLE AQUIS CENTIME QUE ENGANDADE EN EL ENFRONCE (A DIBINA ILITERA TUTTO)** 

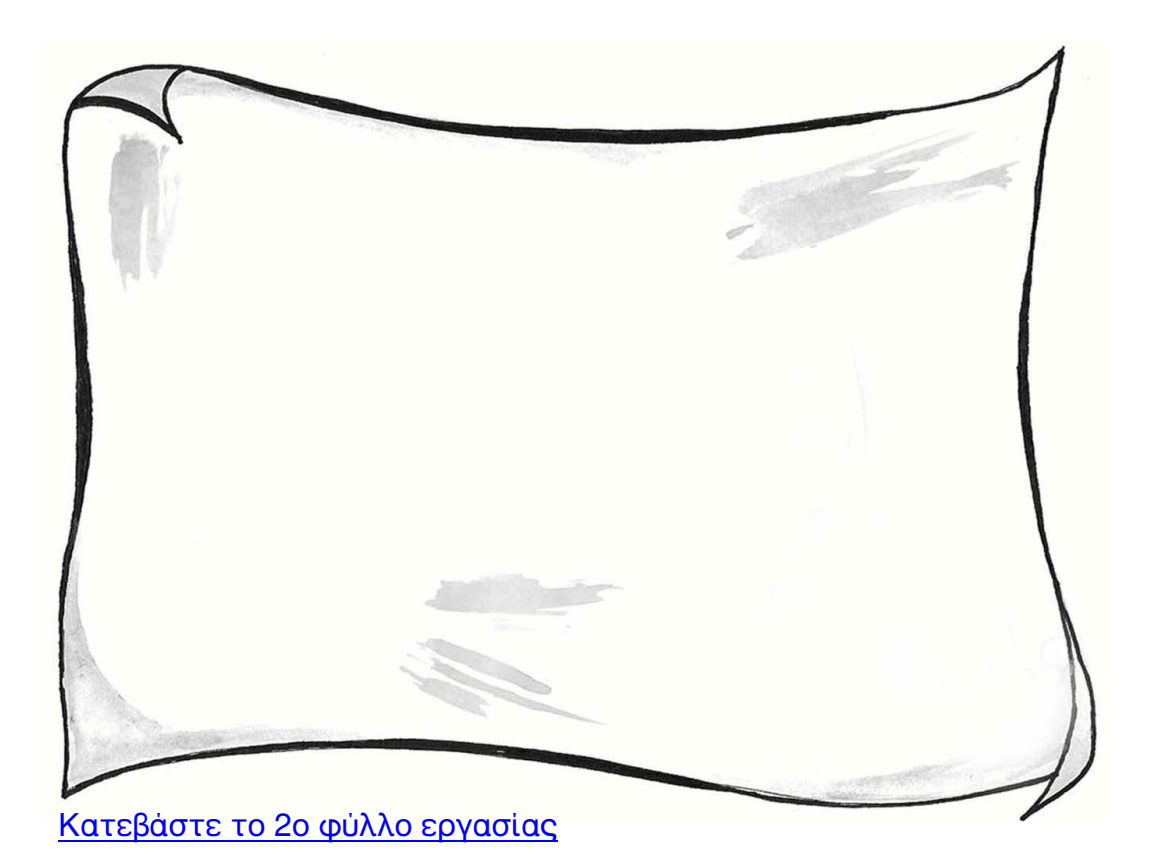